# <span id="page-0-0"></span>MC-102 — Aula 10 Vetores

Instituto de Computação - Unicamp

21 de Março de 2016

# Roteiro

#### **Introdução**

#### **[Vetores](#page-5-0)**

- o Definição de Vetores
- [Vetores Como usar](#page-7-0)
- Vetores e a Memória
- [Vetores Exemplos](#page-16-0)

#### (3) Informações Extras: Inicialização de um vetor

#### **Exercícios**

 $\leftarrow$ 

÷

#### <span id="page-2-0"></span>Vetores

• Vetores são construções de linguagens de programação que servem para armazenar vários dados de um mesmo tipo de forma simplificada.

4 日下

÷

#### Vetores

Com o que sabemos, como armazenaríamos 3 notas?

```
float nota1, nota2, nota3;
printf("Nota do aluno 1: ");
scan f("%f", knota1);printf("Nota do aluno 2: ");
scan f("%f", knota2);printf("Nota do aluno 3: ");
scan f("%f", &nota3);
```
- 30

 $\eta$ an

 $\mathcal{A} \oplus \mathcal{B}$  and  $\mathcal{A} \oplus \mathcal{B}$  and  $\mathcal{A} \oplus \mathcal{B}$ 

4 日下

#### Vetores

Com o que sabemos, como armazenaríamos 100 notas?

```
float nota1, nota2, nota3,..., nota100;
printf("Nota do aluno 1: ");
scan f("%f", knota1);printf("Nota do aluno 2: ");
scan f("%f", %nota2);...
printf("Nota do aluno 100: ");
scan f("%f", \text{knota100});
```
イロト イ押ト イヨト イヨト

 $\equiv$   $\cap$   $\alpha$ 

# <span id="page-5-0"></span>Definição de Vetores

- Um vetor em C é uma coleção de variáveis de um mesmo tipo que são referenciadas por um nome comum.
- Características de um vetor:
	- $\triangleright$  As variáveis ocupam posições contíguas na memória.
	- $\triangleright$  O acesso se dá por meio de um índice inteiro.
	- $\triangleright$  O vetor possui um tamanho pré-definido.
	- $\triangleright$  O acesso do vetor com um índice fora dos limites, pode causar comportamento anômalo do programa.

## Declaração de um vetor

Para se declarar um vetor usamos a seguinte sintaxe:

 $\bullet$  tipo variável identificador[tamanho do vetor];

**Exemplos** 

float notas[100]; //vetor "notas" corresponde  $//a$  100 variáveis do tipo float

int primos[20]; //vetor "primos" corresponde  $//$  a 20 variáveis do tipo int

 $\Omega$ 

# <span id="page-7-0"></span>Usando um vetor

- Após declarada uma variável do tipo vetor, pode-se acessar uma determinada posição do vetor utilizando-se um índice de valor inteiro.
- $\bullet$  Sendo *n* o tamanho do vetor, os índices válidos para o vetor vão de 0 até  $n - 1$ .
	- ▶ A primeira posição de um vetor tem índice 0.
	- A última posição de um vetor tem índice  $n 1$ .
- A sintaxe para acesso de uma determinada posição é:
	- $\blacktriangleright$  identificador  $[posic\tilde{a}o]$ ;

O vetor em uma posição específica tem o mesmo comportamento que uma variável simples.

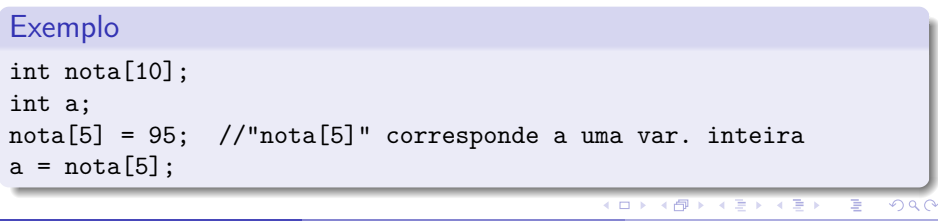

#### Usando um vetor

- Você deve usar valores inteiros como índice para acessar uma posição do vetor.
- $\bullet$  O valor pode ser inclusive uma variável inteira.

```
Exemplo
int g, vet[10];
for(g=0; g<10; g++)
    vet[g]=5*g;
```
Quais valores estão armazenados em cada posição do vetor após a execução deste código?

 $QQ$ 

ヨメ メヨメ

<span id="page-9-0"></span>· Suponha o código:

int d; int vetor[5]; int f;

· Na memória temos:

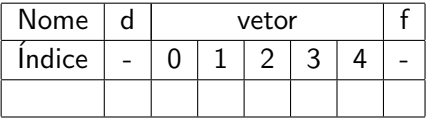

 $\leftarrow$ 

 $QQ$ 

画

Ao executar o comando vetor[3]=10;

temos:

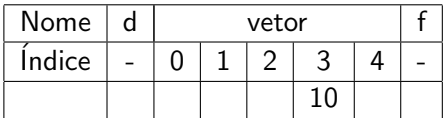

 $2990$ 

 $\equiv$ 

 $\mathbb{B}$  is a  $\mathbb{B}$  is

**← ロ ▶ → イ 同** 

<span id="page-11-0"></span>O que ocorre se forem executados os comandos abaixo? vetor[3]=10;  $vetor[5]=5;$  $vector[-1]=1;$ 

 $\leftarrow$ 

画

 $\sim$ 

Ao executar

```
vector[3]=10:
vector[5]=5:
vector[-1]=1:
```
teremos:

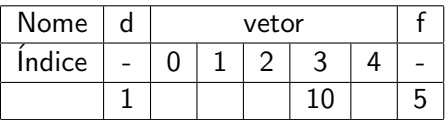

- $\bullet$  O seu programa estará errado pois você está alterando inadvertidamente valores de outras variáveis.
- **•** Em alguns casos o seu programa será encerrado (Segmentation Fault).
- **Em outros casos seu programa poderá continuar executando, mas** ocorrerão erros difíceis de serem rastreados[.](#page-11-0)

 $($ Instituto de Computação – Unicamp) [MC-102 — Aula 10](#page-0-0) 21 de Marco de 2016 13 / 29

## Questões importantes sobre vetores

- O tamanho do vetor é pré-definido (durante a execução do programa n˜ao pode ser alterado).
- O uso de índices fora dos limites podem causar comportamento anômalo do programa.

## Como armazenar até 100 notas?

```
float nota[100];
int n, i;
```

```
printf("Número de alunos: ");
scanf("%d", &n);
```

```
for (i = 0; i < n; i++) {
  printf("Digite a nota do aluno %d: ", i);
  scan f("%f", \; &nota[i]);
}
```
#### $\bullet$  O programa acima está correto?

 $\equiv$   $\cap$   $\alpha$ 

### Como armazenar até 100 notas?

```
\bullet Você deve testar se n > 100 para evitar erros!!
```

```
float nota[100];
int n, i;
printf("Número de alunos: ");
scanf("%d", &n);
if(n>100){
 n=100;
  printf("\nNumero máximo de alunos alterado para 100");
}
for (i = 0; i < n; i++) {
  printf("Digite a nota do aluno %d: ", i);
  scan f("%f", \; knota[i]);}
```
 $=$   $\Omega$ 

化重新润滑脂

- <span id="page-16-0"></span>• Ler dois vetores de dimensão 5 e computar o produto interno destes.
- · Quais tipos de variáveis usar?

 $\leftarrow$ 

Abaixo temos o código para ler dois vetores de dimensão 5.

```
int main(){
  double vetor1[5], vetor2[5], resultado;
  int i;
  for(i=0; i < 5; i++){
    printf("Entre com valor da posição %d para vetor 1:",i);
    scanf("%lf",&vetor1[i]);
  }
  print(f("n\nu");for(i=0; i < 5; i++){
    printf("Entre com valor da posição %d para vetor 2:",i);
    scanf("%lf",&vetor2[i]);
  }
  //calculando o produto interno
  ......
}
```
 $=$   $\Omega$ 

イロト イ押ト イヨト イヨト

Abaixo temos a parte do c´odigo para computar o produto interno dos vetores.

```
int main(){
  double vetor1[5], vetor2[5], resultado;
  int i;
   ...
  //calculando o produto interno
  resultado = 0.0;
  for(i=0; i < 5; i++){
    resultado = resultado + ( vetor1[i]*vetor2[i] );
  }
  printf("\n\nO produto interno é: %lf\n"\;resultado);}
```
 $\equiv$  $\Omega$ 

 $\mathcal{A}$  and  $\mathcal{A}$  in the set of  $\mathcal{B}$  is a set of  $\mathcal{B}$  is a set of  $\mathcal{B}$ 

Agora o código completo.

```
int main(){
  double vetor1[5], vetor2[5], resultado;
  int i;
  for(i=0; i<5; i++){
    printf("Entre com valor da posição %d para vetor 1:",i);
    scanf("%lf",&vetor1[i]);
  }
  print(f("n\nu"):
  for(i=0; i<5; i++){
    printf("Entre com valor da posição %d para vetor 2:",i);
    scanf("%lf",&vetor2[i]);
  }
  //calculando o produto interno
  resultado = 0.0:
  for(i=0; i < 5; i++){
    resultado = resultado + (vetor1[i]*vetor2[i]);
  }
  printf("\n\nO produto interno \acute{e}: %lf\n",resultado);
}
```
 $=$   $\Omega$ 

 $\mathcal{A} \cap \mathcal{B} \rightarrow \mathcal{A} \ni \mathcal{B} \rightarrow \mathcal{A} \ni \mathcal{B} \rightarrow \mathcal{B}$ 

- Ler dois vetores com 5 inteiros cada.
- Checar quais elementos do segundo vetor são iguais a algum elemento do primeiro vetor.
- Se não houver elementos em comum, o programa deve informar isso.

 $QQQ$ 

Abaixo está o código que faz a leitura de dois vetores.

```
int main(){
  int vetor1[5], vetor2[5];
  int i, j, umEmComum;
  for(i=0; i<5; i++){
    printf("Entre com valor da posição %d para vetor 1:",i);
    scanf("%d",&vetor1[i]);
  }
  printf("\n\n");
  for(i=0; i<5; i++){
    printf("Entre com valor da posição %d para vetor 2:",i);
    scanf("%d",&vetor2[i]);
  }
```
... }

 $=$   $\Omega$ 

 $A \oplus A \rightarrow A \oplus A \rightarrow A \oplus A$ 

4 0 8

- **Para cada elemento do vetor1** testamos todos os outros elementos do vetor2 para saber se são iguais.
- Usamos uma variável indicadora para decidir ao final dos laços encaixados, se os vetores possuem ou n˜ao um elemento em comum.

```
int main(){
 int vetor1[5], vetor2[5];
 int i, j, umEmComum;
  ...
 umEmComm = 0; //Assumimos que não hajam elementos comuns
  for(i = 0; i \le 5; i++)for(j = 0; j < 5; j++)if(vetor1[i] == vetor2[j]){
         umEmComum = 1; //Descobrimos que há elemento comum
         printf("Posicao %d do vetor1 igual a posição %d do vetor2.\n",i,j);
      }
 if(!umEmComum)
   printf("Nenhum elemento em comum!\n");
}
```
**KOD KARD KED KED B YOUR** 

#### Código completo abaixo.

```
int main(){
 int vetor1[5], vetor2[5];
 int i, j, umEmComum;
 for(i=0; i<5; i++){
   printf("Entre com valor da posição %d para vetor 1:",i);
   scanf("%d",&vetor1[i]);
  }
 print(f("\n\nu");
 for(i=0: i<5: i++)printf("Entre com valor da posição %d para vetor 2:",i);
   scanf("%d",&vetor2[i]);
  }
 umEmComum = 0;
 for(i = 0; i \le 5; i++)for(i = 0; i \le 5; i++)if (vector1[i] == vector2[i])umEmComum = 1;
        printf("Posicao %d do vetor1 igual a posição %d do vetor2.\n",i,j);
      }
 if(!umEmComum)
   printf("Nenhum elemento em comum!\n");
}
```
- 30

 $\Omega$ 

イロト イ押ト イヨト イヨト

# <span id="page-24-0"></span>Informações Extras: Inicialização de um vetor

- **Em algumas situações é necessário declarar e já atribuir um conjunto** de valores contantes para um vetor.
- **Em C.** isto é feito atribuindo-se uma lista de elementos para o vetor na sua criação da seguinte forma:

**tipo** identificador $\begin{bmatrix} \end{bmatrix} = \{\text{elements separados por vírgula}\}\; ;$ 

**•** Exemplos:

double vet1 $[] = \{2.3, 3.4, 4.5, 5.6\};$ int vet2 $\begin{bmatrix} 1 & 5 \\ 4 & 3 \\ 10 & -1 \\ 0 \end{bmatrix}$ :

• Note que automaticamente é criado um vetor com tamanho igual ao número de dados da inicialização.

 $\Omega$ 

 $\mathbf{A} \equiv \mathbf{A} + \mathbf{A} \mathbf{B} + \mathbf{A} \mathbf{B} + \mathbf{A} \mathbf{B} + \mathbf{B} \mathbf{B}$ 

Informações Extras: Inicialização de um vetor

```
#include <stdio.h>
```

```
int main(){
  double vet1[] = \{2.3, 3.4, 4.5, 5.6\};int vet2[] = \{5, 4, 3, 10, -1, 0\};int i;
```

```
for(i=0: i<4: i++)
 print('\\M', vet1[i]);
```

```
for(i=0; i<6; i++)
  print('"\,d\n", vet2[i]);
```
}

KERKER E MAG

### <span id="page-26-0"></span>Exercício

■ Escreva um programa que lê 10 números inteiros e os salva em um vetor. Em seguida o programa deve encontrar a posição do maior elemento do vetor e imprimir esta posição.

 $\Omega$ 

### Exercício

● Escreva um programa que lê 10 números ponto flutuante e os salva em um vetor. Em seguida o programa deve calcular a média dos valores armazenados no vetor e imprimir este valor.

 $\Omega$ 

## Exercício

- Escreva um programa que lê 10 números inteiros e os salva em um vetor. Em seguida o programa deve ler um outro número inteiro  $C$ . O programa deve então encontrar dois números de posições distintas do vetor cuja multiplicação seja  $C$  e imprimi-los. Caso não existam tais números, o programa deve informar isto.
- $\bullet$  Exemplo: Se vetor = (2, 4, 5, -10, 7) e C = 35 então o programa deve imprimir "5 e 7". Se  $C = -1$  então o programa deve imprimir "Não existem tais números"

 $QQ$ 

ヨメ メラメ